## TFY4235/FYS8904 Solution problemset 5 Spring 2015

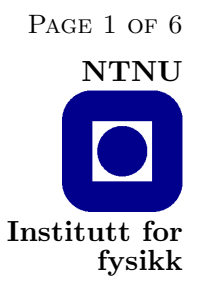

## Problem 1.

We present here an "all-in-one" program that writes out (1) a histogram of the largest eigenvalues, a histogram of the smallest eigenvalues and the cumulative density of states (DOS). This last quantity is the number of eigenvalues smaller than a chosen value.

In order to find the largest eigenvalues, we use the simple iterative algorithm given in the lectures:  $x'_k = Ax_{k-1}$  og  $x_k = x'_k / |x'_k|$ . The largest eigenvalue is then given by  $\lambda_m = x_{k+1} \cdot x'_k$ .

However, there is a problem. The matrix A has its entries symmetrically distributed about zero. Sometimes the smallest eigenvalue — the most negative — is the largest one in absolute value. The algorithm picks out the eigenvalue with the largest absolute value, try e.g., the matrix diag $[-1, 1/2]$ . (But, with a caveat: See below.) We solve this problem by simply adding a positive constant to the diagonal of the matrix  $A$ , and subtracting it from the eigenvalue when done.

By considering *symmetric* matrices, we avoid complex eigenvalues and the problems of having to work with complex eigenvectors.

In order to find the smallest eigenvalue, we define a new matrix

$$
A' = \lambda_m - A \tag{1}
$$

and repeat. The smallest eigenvalue in  $A$  now becomes the largest eigenvalue in  $A'$ .

Lastly, we use the Lambert-Weaire algorithm to map out the distribution of eigenvalues between the smallest and largest eigenvalues of each A. The way I have done it is to choose 100 equally-spaced values for  $\lambda$  and run the Lambert-Weaire algorithm for each. When averaging over many samples, I have lumped together the results for each sample in the corresponding equally-spaced bin. That is, I have lumped the number of eigenvalues less than the 50th  $\lambda$  for sample number one together with the number of eigenvalues less than the 50th  $\lambda$  for sample number two even though they have different largest and smallest eigenvalues. In the end, I have used the *average* smallest and largest eigenvalues to scale the  $\lambda$ -values so that  $\lambda$  number one corresponds to the average smallest eigenvalue and  $\lambda$  number 100 to the average largest eigenvalue.

The Fortran version of the solution is included here. An equivalent implementation in C is included in the Code subdirectory.

Listing 1: ranmat.f

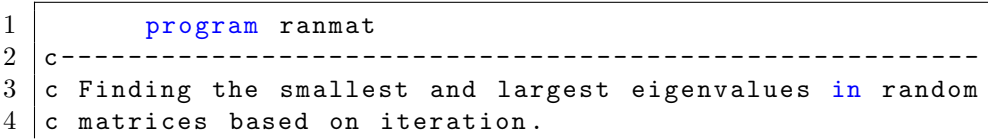

```
TFY4235/FYS8904 Solution Problemset 5 Spring 2015 Page 2 of 6
 5 c Then it uses the Lambert-Weaire algorithm to map the
 6 c distribution of eigenvalues in between.
 7 c - - - - - - - - - - - - - - - - - - - - - - - - - - - - - - - - - - - - - - - - - - - - - - - - - - - - - - -
8 c n = size of matrix
9 \mid c nsamp = number of samples
10 c itemx = max. number of iterations
11 |c| nh = number of bins in histograms of largest
12 c and smallest eigenvalues
13 c egenmx = value of largest bin in histograms
14 c egenmn = value of smallest bin in histograms
15 c nlw = number of bins in Lambert-Weaire calc.
16 c
17 | parameter (n=100, nsamp=2000, itemx=2000)
18 parameter (nh = 100, egenmx = 20., egenmn = -20.)
19 parameter (nlw=100)
20 c - - - - - - - - - - - - - - - - - - - - - - - - - - - - - - - - - - - - - - - - - - - - - - - - - - - - - - -
21 dimension rmat (n, n), smat (n, n), qmat (n, n), vec (n), vecp (n)22 dimension nhmx (nh), nhmn (nh), nhlw (nlw)
23 c - - - - - - - - - - - - - - - - - - - - - - - - - - - - - - - - - - - - - - - - - - - - - - - - - - - - - - -
24 c Opening files to store output data
25 \mid c26 open (unit=1, file='ranmat_histogram.dat', status='unknown')
27 open (unit = 2, file = 'ranmat_dos.dat', status = 'unknown')
28 c - - - - - - - - - - - - - - - - - - - - - - - - - - - - - - - - - - - - - - - - - - - - - - - - - - - - - - -
29 c Initializing random number generator
30 \, \text{c}31 rinv=1./2147483647.
32 ibm =47113321
33 do i=1,1000
34 ibm = ibm *16807
35 enddo
36 c - - - - - - - - - - - - - - - - - - - - - - - - - - - - - - - - - - - - - - - - - - - - - - - - - - - - - - -
37 c Initializing histograms
38 c
39 \vert c nhmx = histogram for largest eigenvalues.
40 c nhmn = histogram for smallest eigenvalues.
41 c
42 do ih=1, nh
43 nhmn (ih) = 0
44 nhmx (ih) = 0
45 enddo
46 c
47 c egen = bin size
48 c
49 egen = (egenmx - egenmn) /(nh-1)
50 \mid c51 avelamsm=0.
52 avelambg=0.
53 c - - - - - - - - - - - - - - - - - - - - - - - - - - - - - - - - - - - - - - - - - - - - - - - - - - - - - - -
54 c Initializing Lambert-Weaire result vector
55 c
56 do ilw=1, nlw
57 hhlw (ilw) = 0
```
TFY4235/FYS8904 Solution Problemset 5 Spring 2015 Page 3 of 6 enddo c - - - - - - - - - - - - - - - - - - - - - - - - - - - - - - - - - - - - - - - - - - - - - - - - - - - - - - - c Loop over samples | c do isamp =1 , nsamp c - - - - - - - - - - - - - - - - - - - - - - - - - - - - - - - - - - - - - - - - - - - - - - - - - - - - - - - c Generating the matrix c c rmat = random matrix c do i=1, n do  $j=1, i$  ibm = ibm \*16807 71 rmat  $(i, j) = i$ bm \* rinv<br>
72 rmat  $(i, i) =$ rmat  $(i, i)$  $rmat(i, i) = rmat(i, j)$  enddo enddo c - - - - - - - - - - - - - - - - - - - - - - - - - - - - - - - - - - - - - - - - - - - - - - - - - - - - - - - c A necessary trick to stabilize the iteration: c do i=1, n 79 | rmat $(i, i)$ =rmat $(i, i)$ +1. enddo c - - - - - - - - - - - - - - - - - - - - - - - - - - - - - - - - - - - - - - - - - - - - - - - - - - - - - - - c Determining the largest eigenvalue c c Initializing the eigenvectors vec. c do i=1, n vec ( i ) = 1. enddo c - - - - - - - - - - - - - - - - - - - - - - - - - - - - - - - - - - - - - - - - - - - - - - - - - - - - - - - c The iteration: c c biglam = biggest eigenvalue c 94 do ite=1, itemx c do i=1, n vecp (i) = 0. do  $j=1, n$ 99 vecp(i)=vecp(i)+rmat(i,j)\*vec(j) enddo enddo c sum=0. do i=1, n sum=sum+vecp(i)\*vecp(i) enddo sum=1./sqrt(sum) c do i=1, n 110  $vec(i) = vec(i) * sum$ 

TFY4235/FYS8904 Solution Problemset 5 Spring 2015 Page 4 of 6

```
111 enddo
112 c
113 biglam=0.
114 do i=1, n
115 biglam=biglam+vec(i)*vecp(i)
116 enddo
117 c
118 biglam=biglam-1.
119 c
120
121 enddo
122 c - - - - - - - - - - - - - - - - - - - - - - - - - - - - - - - - - - - - - - - - - - - - - - - - - - - - - - - - - -
123 do i=1, n
124 rmat(i, i)=rmat(i, i)-1.
125 enddo
126 c - - - - - - - - - - - - - - - - - - - - - - - - - - - - - - - - - - - - - - - - - - - - - - - - - - - - - - - - - -
127 c Histogram over biggest eigenvalue
128 c
129 ih=int ((biglam-egenmn) / egen)
130 ih=max(ih, 1)131 ih=min(ih, nh)132 nhmx (ih) = nhmx (ih) +1
133 c
134 avelambg=avelambg+biglam
135 c - - - - - - - - - - - - - - - - - - - - - - - - - - - - - - - - - - - - - - - - - - - - - - - - - - - - - - - - -
136 c smalam = smallest eigenvalue
137 c
138 c Constructing new iteration matrix
139 c
140 avelam=egenmx
141 c
142 do i=1, n
143 do j=1,n144 \vert smat(i,j) = - rmat(i,j)
145 enddo
146 enddo
147 c
148 do i=1, n
149 \vert smat(i,i)=smat(i,i)+biglam
150 enddo
151 c
152 do i=1, n
153 vec ( i ) = 1.
154 enddo
155 c
156 do ite=1, itemx
157 \mid c158 do i=1, n
159 \text{vecp} (i) = 0.160 do j=1, n161 vecp(i)=vecp(i)+smat(i,j)*vec(j)
162 enddo
163 enddo
```
TFY4235/FYS8904 Solution Problemset 5 Spring 2015 Page 5 of 6 c sum=0. do i=1, n sum=sum+vecp(i)\*vecp(i) enddo **sum=1./sqrt (sum)**  c do i=1, n 172 vec  $(i) = v$ ec  $(i) * sum$  enddo smalam=0. do i=1, n smalam=smalam+vec (i) \* vecp (i) enddo c smalam = biglam - smalam  $180 \text{ c}$  enddo c - - - - - - - - - - - - - - - - - - - - - - - - - - - - - - - - - - - - - - - - - - - - - - - - - - - - - - - - - - 183 c Histogram over smallest eigenvalue c 185 ih=int ((smalam-egenmn) / egen) **ih=max(ih,1)**  ih=min(ih,nh) 188  $h_{\text{nhmn}}(ih) = nhmn(ih) + 1$  c avelamsm = avelamsm + smalam c - - - - - - - - - - - - - - - - - - - - - - - - - - - - - - - - - - - - - - - - - - - - - - - - - - - - - - - - - - c The Lambert-Weaire algorithm c 194 egan = (biglam - smalam) / nlw c c Loop over lambda-values c do ilw=1, nlw c alam = smalam + egan \* ilw c do i=1, n do j=1, n 204  $\vert$  smat(i,j)=rmat(i,j) enddo enddo c nshift=1 c 210  $\vert$  do k=n, 2, -1 c 212  $\vert$  ann=1./(smat(k,k)-alam) if (ann. lt. 0.) nshift=nshift+1 c 215 do i=1,  $k-1$ 216 do  $j=1, k-1$ 

```
TFY4235/FYS8904 Solution Problemset 5 Spring 2015 Page 6 of 6
217 \vert qmat(i,j)=smat(i,j)-smat(i,k)*smat(k,j)*ann
218 enddo
219 enddo
220 c
221 do i=1, k-1222 do j=1, k-1
223 \vert smat(i,j)=qmat(i,j)
224 enddo
225 enddo
226 c
227 enddo
228 c - - - - - - - - - - - - - - - - - - - - - - - - - - - - - - - - - - - - - - - - - - - - - - - - - - - - - - - - - -
229 c End of Lambert-Weaire iteration
230 c
231 nhlw (ilw) = nhlw (ilw) + nshift
232 c
233 enddo
234 c - - - - - - - - - - - - - - - - - - - - - - - - - - - - - - - - - - - - - - - - - - - - - - - - - - - - - - - - -
235 c End of loop over samples
236 c
237 enddo
238 c - - - - - - - - - - - - - - - - - - - - - - - - - - - - - - - - - - - - - - - - - - - - - - - - - - - - - - - - -
239 c Writing the histograms
240 c
241 egenv = egenmn
242 do ih=1, nh
243 egenv = egenv + egen
244 write (1,*) egenv, nhmn (ih), nhmx (ih)245 enddo
246 c - - - - - - - - - - - - - - - - - - - - - - - - - - - - - - - - - - - - - - - - - - - - - - - - - - - - - - - - -
247 c Writing the DOS
248 c
249 avelambg=avelambg/nsamp
250 avelamsm = avelamsm / nsamp
251 \, \text{c}252 egan = (avelambg - avelamsm) / (nlw -1)
253 do ilw=1, nlw
254 alam=avelamsm+egan * (ilw-1)
255 write (2,*) alam, float (nhlw(ilw))/nsamp
256 enddo
257 c - - - - - - - - - - - - - - - - - - - - - - - - - - - - - - - - - - - - - - - - - - - - - - - - - - - - - - - - -
258 close (1)
259 close (2)
260 c - - - - - - - - - - - - - - - - - - - - - - - - - - - - - - - - - - - - - - - - - - - - - - - - - - - - - - - - -
261 end
```
We show the histograms of the smallest and largest eigenvalues in figure 1.

The distribution of eigenvalues found with the Lambert-Weaire algorithm is shown in figure 2.

The data presented here was averaged over 16000 samples. I used 2000 iterations in the iterative algorithms. I checked that this was enough.

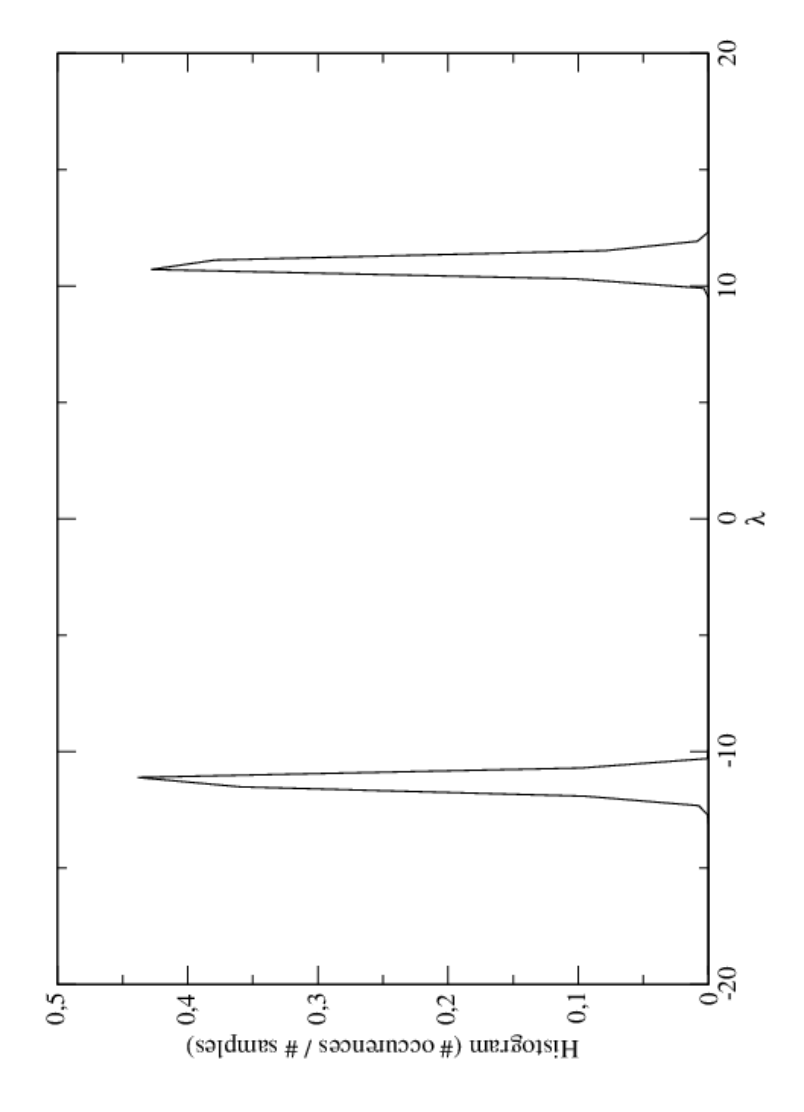

Figure 1: Histograms of the smallest and largest eigenvalues.

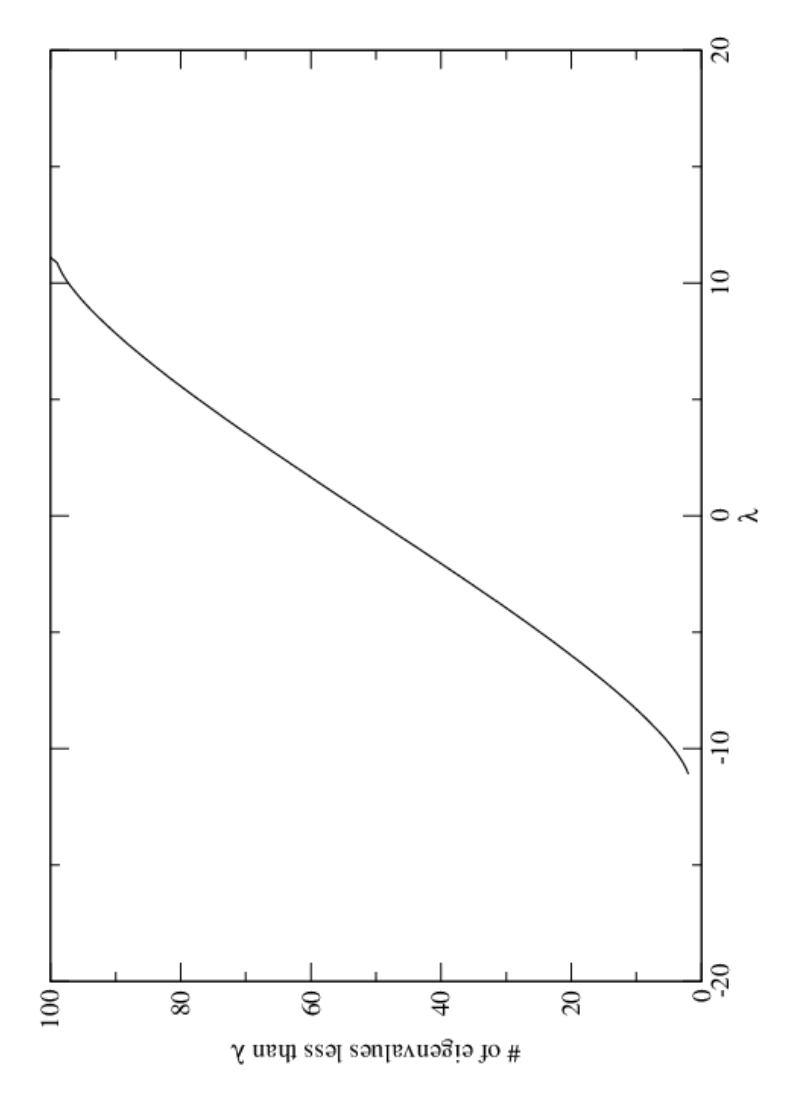

Figure 2: The distribution of eigenvalues found with the Lambert-Weaire algorithm.